#### **Functions**

#### Unit 6

Gaddis: 6.1-5,7-10,13,15-16 and 7.8

CS 1428 Spring 2019

Jill Seaman

1

# 6.1 Modular Programming

- <u>Modular programming</u>: breaking a program up into smaller, manageable components (modules)
- <u>Function</u>: a collection of statements that perform a task, grouped into a single named unit.
- Why is modular programming important?
  - Improves maintainability/readability of programs by giving structure and organization to the code
  - Simplifies the process of writing programs: programmer can write one small function at a time

2

This program has one long, complex function containing all of the statements necessary to solve a problem.

```
int main()
   statement:
   statement:
   statement:
   statement:
   statement:
   statement:
   statement
   statement;
   statement:
   statement:
   statement:
   statement;
   statement;
   statement:
   statement;
   statement:
   statement;
   statement;
   statement:
   statement:
   statement;
   statement;
   statement
```

In this program the problem has been divided into smaller problems, each of which is handled by a separate function.

```
int main()
   statement;
                         main function
   statement;
   statement;
void function2()
  statement;
                         function 2
   statement;
   statement:
void function3()
   statement;
                         function 3
   statement:
   statement;
void function4()
   statement;
                         function 4
   statement;
   statement;
```

# 6.2 Defining and Calling Functions

• <u>Function definition</u>: statements that make up a function, along with its name, parameters and return type.

```
return-type function-name (parameters)
{
    statements
}
```

• <u>Function call</u>: statement (or expression) that causes a function to execute

```
function-name (arguments)
```

#### **Function Definition**

#### A Function definition includes:

- <u>return type</u>: data type of the value that the function returns to the part of the program that called it.
- <u>function-name</u>: name of the function. Function names follow same rules as variables.
- parameters: optional list of variable definitions.
   These will be assigned values each time the function is called.
- body: statements that perform the function's task, enclosed in { }.

5

#### **Function Definition**

```
return-type function-name (parameters)
{
    statements
}
```

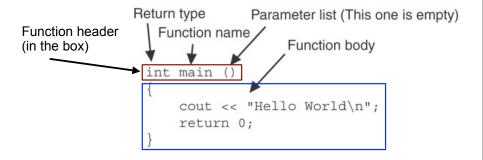

6

# Function Return Type

 If a function computes and returns a value, the type of the value it returns must be indicated as the return type: (int)getRate()

int getRate()
{
 return 8;
}

 If a function does not return a value, its return type is void:

```
void printHeading()
{
   cout << "Monthly Sales\n";
}</pre>
```

## Calling a Function

- To execute the statements in a function, you must "call" it from within another function (like main).
- To call a function, use the function name followed by a list of expressions (arguments) in parens:

printHeading();

- Whenever called, the program executes the body of the called function (it runs the statements).
- After the function terminates, execution resumes in the calling function after the function call.

### Functions in a program

#### • Example:

```
#include <iostream>
using namespace std;

void displayMessage()
{
   cout << "Hello from the function displayMessage.\n";
}

int main()
{
   cout << "Hello from Main.\n";
   displayMessage();
   cout << "Back in function Main again.\n";
   return 0;
}</pre>
```

#### Functions in a program

• Output: Hello from main.

Hello from the function displayMessage.

Back in function main again.

Flow of Control (order of statements):

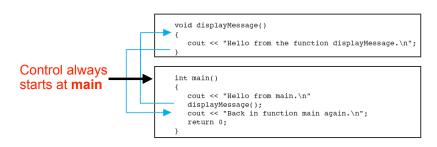

10

# Calling Functions: rules

- A program is a collection of **functions**, one of which must be called "main".
- Function definitions can contain calls to other functions.
- A function must be defined before it can be called
  - ▶ In the program text, the function definition must occur before all calls to the function
  - Unless you use a "prototype"

# 6.3 Function Prototypes

- Compiler must know the following about a function before it can process a function call:
  - name, return type and
  - data type (and order) of each parameter
- Not necessary to have the <u>body</u> of the function before the call.
- Sufficient to put just the function header before all functions containing calls to that function
  - ► The complete function definition must occur later in the program.
  - ▶ The header alone is called a function prototype

12

```
#include <iostream>
                            Prototypes in a program
using namespace std;
// function prototypes
void first();
void second();
int main() {
   cout << "I am starting in function main.\n";</pre>
                     // function call
   first();
                     // function call
   second();
   cout << "Back in function main again.\n";</pre>
   return 0;
// function definitions
void first() {
   cout << "I am now inside the function first.\n";</pre>
void second() {
   cout << "I am now inside the function second.\n":
```

## Prototype Style Notes

- Place prototypes near the top of the program (before any other function definitions)--good style.
- Using prototypes, you can place function definitions in any order in the source file
- Common style: all function prototypes at beginning, followed by definition of main, followed by other function definitions.

14

# 6.4 Sending Data into a Function

- You can pass (or send) values to a function in the function call statement.
- This allows the function to work over different values each time it is called.
- <u>Arguments</u>: Expressions (or values) passed to a function in the function call.
- <u>Parameters</u>: Variables defined in the function definition header that are assigned the values passed as arguments.

#### A Function with a Parameter

```
void displayValue(int num)
{
   cout << "The value is " << num << endl;
}</pre>
```

- num is the <u>parameter</u>.
- Calls to this function must provide an argument (expression) that has an integer value:

```
displayValue(5);
```

• 5 is the argument.

15

### Function with parameter in program

```
#include <iostream>
using namespace std;
// Function Prototype
void displayValue(int);
int main() {
   cout << "I am passing 5 to displayValue.\n";</pre>
   displayValue(5);
   cout << "Back in function main again.\n";
   displayValue(8); //call again with diff. argument
   return 0:
// Function definition
void displayValue(int num) {
   cout << "The value is " << num << endl;
    Output:
           I am passing 5 to displayValue.
           The value is 5
           Back in function main again.
           The value is 8
```

### Parameter Passing Semantics

• Given this function call, with the argument of 5:

```
displayValue(5);
```

• Before the function body executes, the parameter (num) is <u>initialized</u> to the argument (5), like this:

```
int num = 5; //this stmt is executed implicitly
```

 Then the body of the function is executed, using num as a regular variable:

```
cout << "The value is " << num << endl;</pre>
```

18

# Parameters in Prototypes and Function Definitions

• The <u>prototype</u> must include the *data type* of each parameter inside its parentheses:

```
void evenOrOdd(int); //prototype
```

 The <u>definition</u> must include a <u>definition</u> for each parameter in its parens

```
void evenOrOdd(int num) //header
{ if (num%2==0) cout << "even";
  else cout << "odd"; }</pre>
```

• The <u>call</u> must include an *argument* (expression) for each parameter, inside its parentheses

```
evenOrOdd(x+10); //call
```

# Passing Multiple Arguments

When calling a function that has multiple parameters: 

| void power(int, int); //prototype | void power(int, int); //prototype | void power(int, int); //prototype | void power(int, int); //prototype | void power(int, int); //prototype | void power(int, int); //prototype | void power(int, int); //prototype | void power(int, int); //prototype | void power(int, int); //prototype | void power(int, int); //prototype | void power(int, int); //prototype | void power(int, int); //prototype | void power(int, int); //prototype | void power(int, int); //prototype | void power(int, int); //prototype | void power(int, int); //prototype | void power(int, int); //prototype | void power(int, int); //prototype | void power(int, int); //prototype | void power(int, int); //prototype | void power(int, int); //prototype | void power(int, int); //prototype | void power(int, int); //prototype | void power(int, int); //prototype | void power(int, int); //prototype | void power(int, int); //prototype | void power(int, int); //prototype | void power(int, int); //prototype | void power(int, int); //prototype | void power(int, int); //prototype | void power(int, int); //prototype | void power(int, int); //prototype | void power(int, int); //prototype | void power(int, int); //prototype | void power(int, int); //prototype | void power(int, int); //prototype | void power(int, int); //prototype | void power(int, int); //prototype | void power(int, int); //prototype | void power(int, int); //prototype | void power(int, int); //prototype | void power(int, int); //prototype | void power(int, int); //prototype | void power(int, int); //prototype | void power(int, int); //prototype | void power(int, int); //prototype | void power(int, int); //prototype | void power(int, int); //prototype | void power(int, int); //prototype | void power(int, int); //prototype | void power(int, int); //prototype | void power(int, int); //prototype | void power(int, int); //prototype | void power(int, int); //prototype | void power(int, int); //prototype | void pow

- the following must all match:
  - the number and order of data types in the prototype
  - the number and order of parameters in the function definition
  - the number and order of arguments in the function call
- the first argument will be used to initialize the first parameter, the second argument to initialize the second parameter, etc.
  - they are assigned in order.

## Example: function calls function

```
void deeper() {
    cout << "I am now in function deeper.\n";
}

void deep() {
    cout << "Hello from the function deep.\n";
    deeper();
    cout << "Back in function deep.\n";
}

int main() {
    cout << "Hello from Main.\n";
    deep();
    cout << "Back in function Main again.\n";
    return 0;
}</pre>
```

Output: Hello from Main.
Hello from the function deep.
I am now in function deeper.
Back in function deep.
Back in function Main again.

2

### Example: call function more than once

```
#include <iostream>
#include <cmath>
using namespace std;

void pluses(int count) {
   for (int i = 0; i < count; i++)
       cout << "+";
   cout << endl;
}

int main() {
   int x = 2;
   pluses(4);
   pluses(x);
   pluses(x+5);
   pluses(pow(x,3.0));
   return 0;
}</pre>
```

++++

++++++

Output:

22

# Example: multiple parameters

```
#include <iostream>
#include <cmath>
using namespace std;

void pluses(char ch, int count) {
   for (int i=0; i < count; i++)
        cout << ch;
   cout << endl;
}

int main() {
   int x = 2;
   char cc = '!';
   pluses('#',4);
   pluses('*',x);
   pluses(cc,x+5);
   pluses('x',pow(x,3.0));
   return 0;
}</pre>
```

Output:

#### \*\* !!!!!!!! xxxxxxx

23

### 6.7 The return statement

return;

- Used to stop the execution of a void function
- Can be placed anywhere in the function body
  - the function immediately transfers control back to the statement that called it.
- Statements that follow the return statement will not be executed
- In a void function with no return statement, the compiler adds a return statement before the last }

## The return statement: example

```
void someFunc (int x) {
   if (x < 0)
      cout << "x must not be negative." << endl;
   else {
      // Continue with lots of statements, indented
      // ...
      // so many it's hard to keep track of matching {}
   }
}

void someFunc (int x) {
      This is equivalent, easier to read
   if (x < 0) {
      cout << "x must not be negative." << endl;
      return;
   }
   // Continue with lots of statements, less indentation,
   // no brackets to try to match ...
}</pre>
```

# Calling a function that returns a value

 If the function returns void, the function call is a statement:

```
pluses(4);
```

 If the function returns a value, the function call is an expression:

```
int y = doubleIt(4);
```

 The value of the function call (underlined) is the value of the expr returned from the function, and you should do something with it.

# 6.8 Returning a value from a function

- You can use the return statement in a non-void function to send a value back to the function call:
- The value of the expr will be sent back.
- The data type of expr must be placed in the function header:

```
Return type:

int doubleIt(int x) {

return x*2;

}

Value being returned
```

# Returning the sum of two ints

```
#include <iostream>
using namespace std;
int sum(int,int);
                                                    Output:
int main() {
                                                    Enter 2 numbers:
   int value1;
                                                    20 40
   int value2;
                                                    The sum is 60
   int total:
   cout << "Enter 2 numbers: " << endl;</pre>
   cin >> value1 >> value2;
   total = sum(value1, value2);
   cout << "The sum is " << total << endl;</pre>
int sum(int x, int y) {
   return x + y;
```

#### Data transfer

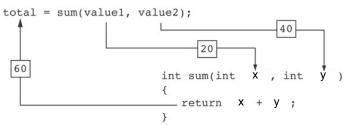

- The function call from main: sum(value1, value2)
  passes the values stored in value1 and value2 (20
  and 40) to the function, assigning them to x and y.
- The result, x+y (60), is returned to the call and stored in total.

29

# Function call expression

- When a <u>function call</u> calls a function that returns a value, it is an *expression*.
- The <u>function call</u> can occur in any context where an expression is allowed:

```
    assign to variable (or array element) total = sum(x,y);
    output via cout cout << sum(x,y);</li>
    use in a more complicated expression cout << sum(x,y)*.1;</li>
    pass as an argument to another function z = pow(sum(x,y),2);
```

 The value of the <u>function call</u> is determined by the value of the expression returned from the function.

# 6.9 Returning a boolean value

```
bool isValid(int number)
{
   bool status;
   if (number >=1 && number <= 100)
      status = true;
   else
      status = false;
   return status;
}</pre>
```

• the above function is equivalent to this one:

```
bool isValid (int number) {
  return (number >=1 && number <= 100);
}</pre>
```

# Returning a boolean value

• You can call the function in an if or while:

```
bool isValid(int);
int main() {
   int val;
   cout << "Enter a value between 1 and 100: "
   cin >> val;

while (!isValid(val)) {
   cout << "That value was not in range.\n";
   cout << "Enter a value between 1 and 100: "
   cin >> val;
}
// . . .
```

# 6.5 Passing Data by Value (review)

- Pass by value: when an argument is passed to a function, its value is copied into the parameter.
- Parameter passing is implemented using variable initialization (behind the scenes):

```
int param = argument;
```

 Changes to the parameter in the function definition cannot affect the value of the argument in the call

33

## Pass by Value notes

When the argument is a variable (as in f(x)):

- The parameter is initialized to a copy of the argument's value.
- Even if the body of the function changes the parameter, the argument in the function call is unchanged.
- The parameter and the argument are stored in separate variables, separate locations in memory.

# Example: Pass by Value

```
#include <iostream>
                                 Output: number is 12
using namespace std;
                                        myValue is 200
                                        Back in main, number is 12
void changeMe(int);
int main() {
   int number = 12;
   cout << "number is " << number << endl;</pre>
   changeMe(number);
   cout << "Back in main, number is " << number << endl;</pre>
   return 0;
                                    int myValue = number;
void changeMe(int myValue) {
   myValue = 200;
   cout << "myValue is " << myValue << endl;</pre>
                          changeMe failed!
```

# 6.13 Passing Data by Reference

- <u>Pass by reference</u>: when an argument is passed to a function, the function has direct access to the original argument.
- Pass by reference in C++ is implemented using a reference parameter, which has an ampersand (&) in front of it:

```
void changeMe (int &myValue);
```

- A reference parameter acts as an alias to its argument.
- Changes to the parameter in the function **DO** affect the value of the argument

## Example: Pass by Reference

```
#include <iostream>
                                  Output: | number is 12
using namespace std;
                                         myValue is 200
                                         Back in main, number is 200
void changeMe(int &);
int main() {
   int number = 12;
   cout << "number is " << number << endl;</pre>
   changeMe(number);
   cout << "Back in main, number is " << number << endl;</pre>
   return 0:
                                     mvValue is an alias for number.
}
                                     only one shared variable
void changeMe(int &myValue) {
                                     this statement changes number
   myValue = 200;
   cout << "myValue is " << myValue << endl;</pre>
                                                             37
```

# Pass by Reference notes

- Changes made to a reference parameter are actually made to its argument
- The & must be in the function header AND the function prototype.
- The argument passed to a reference parameter must be a <u>variable</u> – it cannot be a constant or contain an operator (like +)
- Use when appropriate don't use when:
  - ▶ the argument should not be changed by function (!)
  - ▶ the function returns only 1 value: use return stmt!

## Using Pass by Reference for input

```
double square(double number) {
   return number * number;
void getRadius(double &rad) {
   cout << "Enter the radius of the circle: ";</pre>
   cin >> rad;
                                            During the function execution,
                                            rad is an alias to radius in the
int main() {
                                            main program.
   const double PI = 3.14159;
   double radius:
   double area;
   cout << fixed << setprecision(2);</pre>
   getRadius(radius);
   area = PI * square(radius);
   cout << "The area is " << area << endl;</pre>
   return 0;
```

### 6.10 Local and Global Variables

- Variables defined inside a function are local to that function.
  - They are hidden from the statements in other functions, which cannot access them.
- Because the variables defined in a function are hidden, other functions may have separate, distinct variables with the same name.
  - ▶ This is not bad style. These are easy to keep straight
- Parameters are also local to the function in which they are defined.

# Local variables are hidden from other functions

```
#include <iostream>
                                 Output: | In main, num is 1
using namespace std;
                                         In anotherFunction, num is 20
                                         Back in main, num is 1
void anotherFunction();
                                             This num variable is visible
int main() {
   int num = 1; \leftarrow
   cout << "In main, num is " << num << endl;</pre>
   anotherFunction();
   cout << "Back in main, num is " << num << endl;</pre>
   return 0;
                                              This num variable is visible
void anotherFunction() {
                                              only in anotherFunction
   int num = 20; ←
   cout << "In anotherFunction, num is " << num << endl;</pre>
}
```

# encountered) are created in memory, and when the function ends, the parameters and local

variables are destroyed.
This means that any value stored in a local variable is lost between calls to the function in which the variable is declared.

Local Variable Lifetime

A function's local variables and parameters

exist only while the function is executing.

local variables (as their definitions are

When the function begins, its parameters and

42

#### Global Variables

- A global variable is any variable defined outside all the functions in a program.
- The scope of a global variable is the portion of the program starting from the variable definition to the end of the file
- This means that a global variable can be accessed by all functions that are defined after the global variable is defined
- A local variable may have the same name as a global variable. The global variable is hidden in that variable's block.

# Global Variables: example

```
#include <iostream>
using namespace std;
                                Output: | In main, num is 2
                                        In anotherFunction, num is 2
                                        But now it is changed to 50
void anotherFunction();
                                        Back in main, num is 50
int num = 2:
int main() {
   cout << "In main, num is " << num << endl;</pre>
   anotherFunction();
   cout << "Back in main, num is " << num << endl;</pre>
   return 0:
void anotherFunction() {
   cout << "In anotherFunction, num is " << num << endl;</pre>
   cout << "But now it is changed to " << num << endl;</pre>
```

#### Global Variables/Constants

#### Do not use global variables!!! Because:

- They make programs difficult to debug.
  - ▶ If the wrong value is stored in a global var, you must scan the entire program to see where the variable is changed
- Functions that access globals are not selfcontained
  - cannot easily reuse the function in another program.
  - cannot understand the function without understanding how the global is used everywhere

It is ok (and good) to use global **constants** because their values do **not** change.

## Functions and Array Elements

• An **array element** can be passed to any parameter of the same (or compatible) type:

```
double square (double);
int main() {
   double numbers[5] = {2.2, 3.3, 5.11, 7.0, 3.2};

   for (int i=0; i<5; i++)
      cout << square(numbers[i]) << " ";
   cout << endl;
   return 0;
}

   Output:

double square (double x) {
   return x * x;
}</pre>
```

# Global Constants: example

```
const double PI = 3.14159;
                                      Output:
double getArea(double number) {
                                       Enter the radius of the circle: 2.2
   return PI * number * number:
                                       The area is 15.21
                                       The perimeter is 13.82
double getPerimeter(double number) {
   return PI * 2 * number;
int main() {
   double radius;
   cout << fixed << setprecision(2);</pre>
   cout << "Enter the radius of the circle: ";</pre>
   cin >> radius;
   cout << "The area is " << getArea(radius) << endl;</pre>
   cout << "The perimeter is " << getPerimeter(radius) << endl;</pre>
```

## Functions and Array Elements

An array element can be passed by reference.
 What is output by this program?

```
void changeMe(int &myValue) {
    myValue = 200;
}

int main() {
    int numbers[5] = {2, 3, 5, 7, 3};

for (int i=0; i<5; i++)
        changeMe(numbers[i]);

for (int i=0; i<5; i++)
        cout << numbers[i] << " ";
    cout << endl;
}</pre>
```

## 7.8 Arrays as Function Arguments

 An entire array can(!) be passed to a function that has an array parameter

```
void showArray(int[], int);
int main() {
   int numbers[5] = {2, 3, 5, 7, 3};
   showArray(numbers,5);
   return 0;
}

void showArray(int values[], int size) {
   for (int i=0; i<size; i++)
      cout << values[i] << " ";
   cout << endl;
}</pre>
```

Output: 2 3 5 7 3

49

# Passing arrays to functions

- In the <u>function definition</u>, the parameter type is a variable name with an empty set of brackets: []
  - ▶ Do NOT give a size for the parameter

```
void showArray(int values[], int size) {...}
```

• In the <u>prototype</u>, empty brackets go after the element datatype.

```
void showArray(int[], int);
```

• In the <u>function call</u>, use the variable name for the array (no brackets!).

```
showArray(numbers, 5);
```

# Passing arrays to functions

- An array is always passed by reference.
- The parameter name is an alias to the array being passed in, even though it has no &.
- Changes made to the array (elements) inside the function **DO** affect the array in the function call.

# Passing arrays to functions

• Changing an array inside a function:

# Passing arrays to functions

- Usually functions that have an array parameter also have an int parameter for the count of the number of elements in the array.
  - so the function knows how many elements to process.
- The count parameter is just a regular int parameter and must be included in the parameter list and a corresponding argument value must appear in the function call.